# Package 'simuclustfactor'

October 18, 2022

Type Package

Title Simultaneous Clustering and Factorial Decomposition of Three-Way Datasets

Version 0.0.3

Maintainer Prosper Ablordeppey <pablordeppey@ua.pt>

Description Implements two iterative techniques called T3Clus and 3Fkmeans, aimed at simultaneously clustering objects and a factorial dimensionality reduction of variables and occa-sions on three-mode datasets developed by Vichi et al. (2007) [<doi:10.1007/s00357-007-0006](https://doi.org/10.1007/s00357-007-0006-x) [x>](https://doi.org/10.1007/s00357-007-0006-x). Also, we provide a convex combination of these two simultaneous procedures called CT3Clus and based on a hyperparameter alpha (alpha in [0,1], with 3FKMeans for alpha=0 and T3Clus for alpha= 1) also developed by Vichi et al. (2007) [<doi:10.1007/s00357-007-](https://doi.org/10.1007/s00357-007-0006-x) [0006-x>](https://doi.org/10.1007/s00357-007-0006-x). Furthermore, we implemented the traditional tandem procedures of T3Clus (TWCFTA) and 3FKMeans (TWFCTA) for sequential clustering-factorial decomposition (TWCFTA), and vice-versa (TWFCTA) proposed by P. Arabie and L. Hubert (1996) [<doi:10.1007/978-3-642-79999-0\\_1>](https://doi.org/10.1007/978-3-642-79999-0_1).

License GPL-3

Encoding UTF-8

RoxygenNote 7.2.1

**Depends**  $R$  ( $>= 2.10$ )

Imports methods, stats, Rdpack

RdMacros Rdpack

**Suggests** testthat  $(>= 3.0.0)$ 

Config/testthat/edition 3

NeedsCompilation no

Author Prosper Ablordeppey [aut, cre]

(<<https://orcid.org/0000-0002-5581-7005>>), Adelaide Freitas [ctb] (<<https://orcid.org/0000-0002-4685-1615>>), Giorgia Zaccaria [ctb] (<<https://orcid.org/0000-0001-9119-9104>>)

Repository CRAN

Date/Publication 2022-10-18 06:40:05 UTC

## <span id="page-1-0"></span>R topics documented:

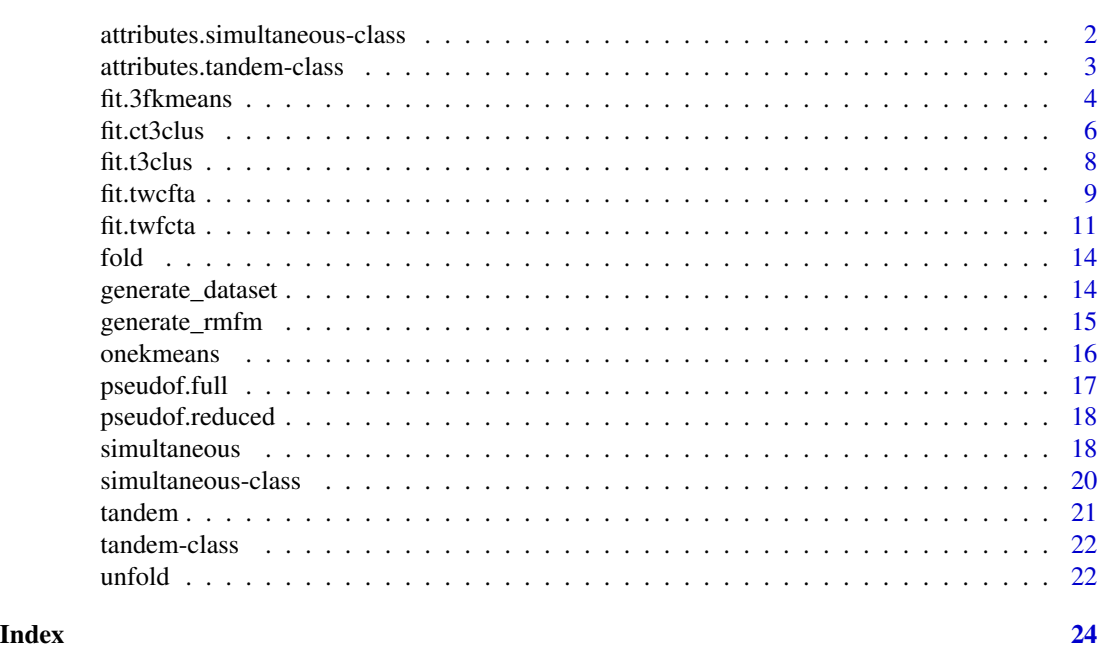

attributes.simultaneous-class

*Simultaneous results attributes*

## Description

Simultaneous results attributes

#### Slots

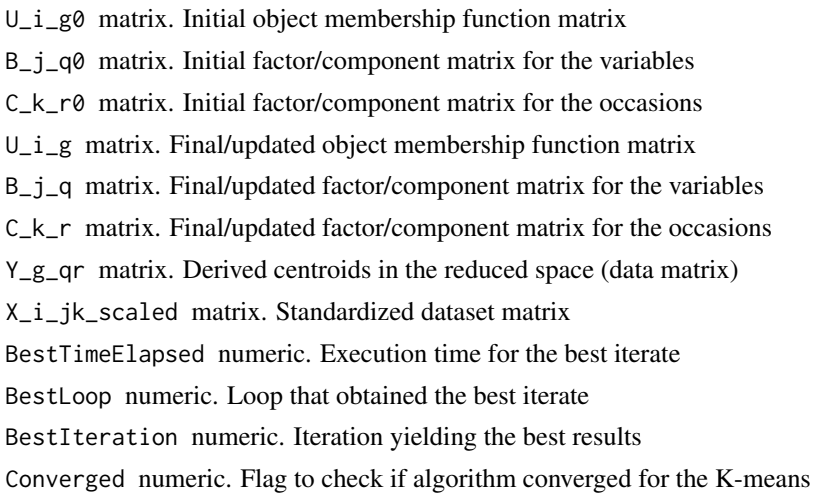

<span id="page-2-0"></span>nConverges numeric. Number of loops that converged for the K-means TSS\_full numeric. Total deviance in the full-space BSS\_full numeric. Between deviance in the reduced-space RSS\_full numeric. Residual deviance in the reduced-space PF\_full numeric. PseudoF in the full-space TSS\_reduced numeric. Total deviance in the reduced-space BSS\_reduced numeric. Between deviance in the reduced-space RSS\_reduced numeric. Residual deviance in the reduced-space PF\_reduced numeric. PseudoF in the reduced-space PF numeric. Weighted PseudoF score Labels integer. Object cluster assignments Fs numeric. Objective function values for the KM best iterate Enorm numeric. Average l2 norm of the residual norm.

attributes.tandem-class

*Tandem results attributes*

#### Description

Tandem results attributes

#### **Slots**

U\_i\_g0 matrix. Initial object membership function matrix. B\_j\_q0 matrix. Initial factor/component matrix for the variables. C\_k\_r0 matrix. Initial factor/component matrix for the occasions. U\_i\_g matrix. Final/updated object membership function matrix. B\_j\_q matrix. Final/updated factor/component matrix for the variables. C\_k\_r matrix. Final/updated factor/component matrix for the occasions. Y\_g\_qr matrix. Derived centroids in the reduced space (data matrix). X\_i\_jk\_scaled matrix. Standardized dataset matrix. BestTimeElapsed numeric. Execution time for the best iterate. BestLoop numeric. Loop that obtained the best iterate. BestKmIteration numeric. Number of iteration until best iterate for the K-means. BestFaIteration numeric. Number of iteration until best iterate for the FA. FaConverged numeric. Flag to check if algorithm converged for the K-means. KmConverged numeric. Flag to check if algorithm converged for the Factor Decomposition. nKmConverges numeric. Number of loops that converged for the K-means.

<span id="page-3-0"></span>nFaConverges numeric. Number of loops that converged for the Factor decomposition.

TSS\_full numeric. Total deviance in the full-space.

BSS\_full numeric. Between deviance in the reduced-space.

RSS\_full numeric. Residual deviance in the reduced-space.

PF\_full numeric. PseudoF in the full-space.

TSS\_reduced numeric. Total deviance in the reduced-space.

BSS\_reduced numeric. Between deviance in the reduced-space.

RSS\_reduced numeric. Residual deviance in the reduced-space.

PF\_reduced numeric. PseudoF in the reduced-space.

PF numeric. Actual PseudoF value to obtain best loop.

Labels integer. Object cluster assignments.

FsKM numeric. Objective function values for the KM best iterate.

FsFA numeric. Objective function values for the FA best iterate.

Enorm numeric. Average l2 norm of the residual norm.

<span id="page-3-1"></span>fit.3fkmeans *3FKMeans Model*

#### Description

Implements simultaneous version of TWFCTA

#### Usage

fit.3fkmeans(model, X\_i\_jk, full\_tensor\_shape, reduced\_tensor\_shape)

## S4 method for signature 'simultaneous' fit.3fkmeans(model, X\_i\_jk, full\_tensor\_shape, reduced\_tensor\_shape)

#### Arguments

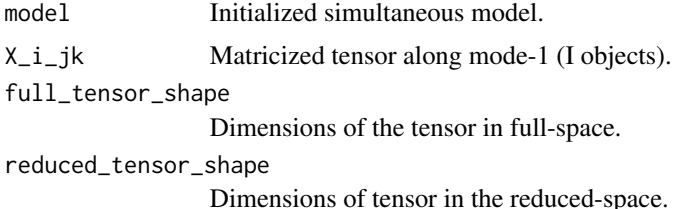

#### Details

The procedure performs simultaneously the sequential TWFCTA model. The model finds  $B_i$ and C\_k\_r such that the within-clusters deviance of the component scores is minimized.

#### fit.3fkmeans 5

#### Value

Output attributes accessible via the '@' operator.

- U\_i\_g0 Initial object membership function matrix
- B  $j$  q0 Initial factor/component matrix for the variables
- C\_k\_r0 Initial factor/component matrix for the occasions
- U<sub>\_i\_g</sub> Final/updated object membership function matrix
- B\_j\_q Final/updated factor/component matrix for the variables
- C k r Final/updated factor/component matrix for the occasions
- Y\_g\_qr Derived centroids in the reduced space (data matrix)
- X<sub>ik</sub> scaled Standardized dataset matrix
- BestTimeElapsed Execution time for the best iterate
- BestLoop Loop that obtained the best iterate
- BestIteration Iteration yielding the best results
- Converged Flag to check if algorithm converged for the K-means
- nConverges Number of loops that converged for the K-means
- TSS\_full Total deviance in the full-space
- BSS\_full Between deviance in the reduced-space
- RSS full Residual deviance in the reduced-space
- PF\_full PseudoF in the full-space
- TSS\_reduced Total deviance in the reduced-space
- BSS\_reduced Between deviance in the reduced-space
- RSS reduced Residual deviance in the reduced-space
- PF\_reduced PseudoF in the reduced-space
- PF Weighted PseudoF score
- Labels Object cluster assignments
- Fs Objective function values for the KM best iterate
- Enorm Average l2 norm of the residual norm.

#### References

Tucker L (1966). "Some mathematical notes on three-mode factor analysis." *Psychometrika*, 31(3), 279-311. [doi:10.1007/BF02289464,](https://doi.org/10.1007/BF02289464) [https://ideas.repec.org/a/spr/psycho/v31y1966i3p27](https://ideas.repec.org/a/spr/psycho/v31y1966i3p279-311.html)9-311. [html](https://ideas.repec.org/a/spr/psycho/v31y1966i3p279-311.html). Vichi M, Kiers HAL (2001). "Factorial k-means analysis for two-way data." *Computational Statistics and Data Analysis*, 37(1), 49-64. [https://EconPapers.repec.org/RePEc:eee:](https://EconPapers.repec.org/RePEc:eee:csdana:v:37:y:2001:i:1:p:49-64) [csdana:v:37:y:2001:i:1:p:49-64](https://EconPapers.repec.org/RePEc:eee:csdana:v:37:y:2001:i:1:p:49-64). Vichi M, Rocci R, Kiers H (2007). "Simultaneous Component and Clustering Models for Three-way Data: Within and Between Approaches." *Journal of Classification*, 24, 71-98. [doi:10.1007/s003570070006x.](https://doi.org/10.1007/s00357-007-0006-x)

#### Examples

```
X_i_jk = generate_dataset()$X_i_jk
model = simultaneous()
tfkmeans = fit.3fkmeans(model, X_ii_jk, c(8,5,4), c(3,3,2))
```
<span id="page-5-1"></span><span id="page-5-0"></span>

Implements simultaneous T3Clus and 3FKMeans integrating an alpha value between 0 and 1 inclusive for a weighted result.

#### Usage

```
fit.ct3clus(
 model,
 X_i<sub>_j</sub>k,
  full_tensor_shape,
  reduced_tensor_shape,
  alpha = 0.5)
## S4 method for signature 'simultaneous'
fit.ct3clus(
  model,
 X_i_jk,
  full_tensor_shape,
  reduced_tensor_shape,
  alpha = 0.5)
```
#### Arguments

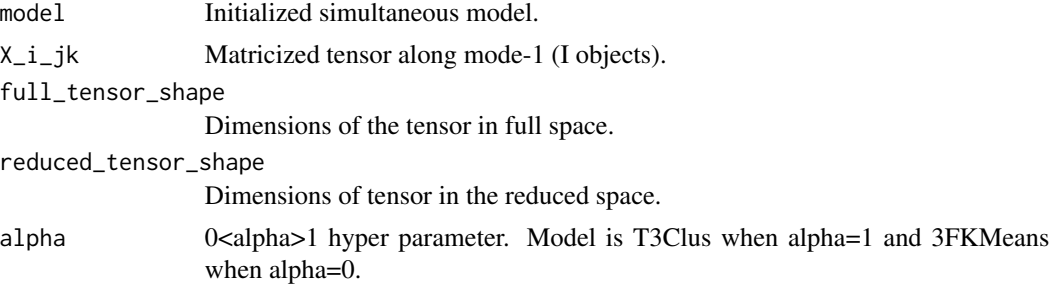

#### Value

Output attributes accessible via the '@' operator.

- U\_i\_g0 Initial object membership function matrix
- B\_j\_q0 Initial factor/component matrix for the variables
- C\_k\_r0 Initial factor/component matrix for the occasions
- U\_i\_g Final/updated object membership function matrix
- <span id="page-6-0"></span>• B\_j\_q - Final/updated factor/component matrix for the variables
- C\_k\_r Final/updated factor/component matrix for the occasions
- Y\_g\_qr Derived centroids in the reduced space (data matrix)
- X i jk scaled Standardized dataset matrix
- BestTimeElapsed Execution time for the best iterate
- BestLoop Loop that obtained the best iterate
- BestIteration Iteration yielding the best results
- Converged Flag to check if algorithm converged for the K-means
- nConverges Number of loops that converged for the K-means
- TSS\_full Total deviance in the full-space
- BSS full Between deviance in the reduced-space
- RSS full Residual deviance in the reduced-space
- PF\_full PseudoF in the full-space
- TSS\_reduced Total deviance in the reduced-space
- BSS reduced Between deviance in the reduced-space
- RSS\_reduced Residual deviance in the reduced-space
- PF\_reduced PseudoF in the reduced-space
- PF Weighted PseudoF score
- Labels Object cluster assignments
- Fs Objective function values for the KM best iterate
- Enorm Average l2 norm of the residual norm.

#### References

Tucker L (1966). "Some mathematical notes on three-mode factor analysis." *Psychometrika*, 31(3), 279-311. [doi:10.1007/BF02289464,](https://doi.org/10.1007/BF02289464) [https://ideas.repec.org/a/spr/psycho/v31y1966i3p27](https://ideas.repec.org/a/spr/psycho/v31y1966i3p279-311.html)9-311. [html](https://ideas.repec.org/a/spr/psycho/v31y1966i3p279-311.html). Rocci R, Vichi M (2005). "Three-Mode Component Analysis with Crisp or Fuzzy Partition of Units." *Psychometrika*, 70, 715-736. [doi:10.1007/s113360010926z.](https://doi.org/10.1007/s11336-001-0926-z) Vichi M, Kiers HAL (2001). "Factorial k-means analysis for two-way data." *Computational Statistics and Data Analysis*, 37(1), 49-64. [https://EconPapers.repec.org/RePEc:eee:csdana:v:37:y:2001:i:1:p:](https://EconPapers.repec.org/RePEc:eee:csdana:v:37:y:2001:i:1:p:49-64) [49-64](https://EconPapers.repec.org/RePEc:eee:csdana:v:37:y:2001:i:1:p:49-64). Vichi M, Rocci R, Kiers H (2007). "Simultaneous Component and Clustering Models for Three-way Data: Within and Between Approaches." *Journal of Classification*, 24, 71-98. [doi:10.1007/s003570070006x.](https://doi.org/10.1007/s00357-007-0006-x)

#### See Also

[fit.t3clus](#page-7-1) [fit.3fkmeans](#page-3-1) [simultaneous](#page-17-1)

#### Examples

```
X_i_jk = generate_dataset()$X_i_jk
model = simultaneous()
ct3clus = fit.ct3clus(model, X_ijk, c(8,5,4), c(3,3,2), alpha=0.5)
```
<span id="page-7-1"></span><span id="page-7-0"></span>

Implements simultaneous version of TWCFTA

#### Usage

fit.t3clus(model, X\_i\_jk, full\_tensor\_shape, reduced\_tensor\_shape)

## S4 method for signature 'simultaneous' fit.t3clus(model, X\_i\_jk, full\_tensor\_shape, reduced\_tensor\_shape)

#### Arguments

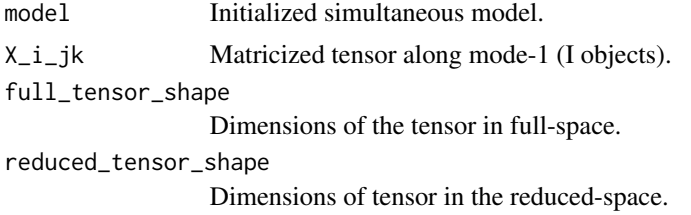

#### Details

The procedure performs simultaneously the sequential TWCFTA model. The model finds  $B_{i,q}$ and C<sub>k</sub> r such that the between-clusters deviance of the component scores is maximized.

#### Value

Output attributes accessible via the '@' operator.

- U\_i\_g0 Initial object membership function matrix
- B\_j\_q0 Initial factor/component matrix for the variables
- C\_k\_r0 Initial factor/component matrix for the occasions
- U\_i\_g Final/updated object membership function matrix
- B\_j\_q Final/updated factor/component matrix for the variables
- C\_k\_r Final/updated factor/component matrix for the occasions
- Y\_g\_qr Derived centroids in the reduced space (data matrix)
- X\_i\_jk\_scaled Standardized dataset matrix
- BestTimeElapsed Execution time for the best iterate
- BestLoop Loop that obtained the best iterate
- BestIteration Iteration yielding the best results
- Converged Flag to check if algorithm converged for the K-means

#### <span id="page-8-0"></span>fit.twcfta 9

- nConverges Number of loops that converged for the K-means
- TSS\_full Total deviance in the full-space
- BSS\_full Between deviance in the reduced-space
- RSS\_full Residual deviance in the reduced-space
- PF\_full PseudoF in the full-space
- TSS\_reduced Total deviance in the reduced-space
- BSS\_reduced Between deviance in the reduced-space
- RSS\_reduced Residual deviance in the reduced-space
- PF\_reduced PseudoF in the reduced-space
- PF Weighted PseudoF score
- Labels Object cluster assignments
- Fs Objective function values for the KM best iterate
- Enorm Average l2 norm of the residual norm.

#### References

Tucker L (1966). "Some mathematical notes on three-mode factor analysis." *Psychometrika*, 31(3), 279-311. [doi:10.1007/BF02289464,](https://doi.org/10.1007/BF02289464) [https://ideas.repec.org/a/spr/psycho/v31y1966i3p27](https://ideas.repec.org/a/spr/psycho/v31y1966i3p279-311.html)9-311. [html](https://ideas.repec.org/a/spr/psycho/v31y1966i3p279-311.html). Rocci R, Vichi M (2005). "Three-Mode Component Analysis with Crisp or Fuzzy Partition of Units." *Psychometrika*, 70, 715-736. [doi:10.1007/s113360010926z.](https://doi.org/10.1007/s11336-001-0926-z) Vichi M, Rocci R, Kiers H (2007). "Simultaneous Component and Clustering Models for Three-way Data: Within and Between Approaches." *Journal of Classification*, 24, 71-98. [doi:10.1007/s003570070006x.](https://doi.org/10.1007/s00357-007-0006-x)

#### Examples

```
X_i_jk = generate_dataset()$X_i_jk
model = simultaneous()
t3clus = fit.t3clus(model, X_i_j, c(8,5,4), c(3,3,2))
```
<span id="page-8-1"></span>fit.twcfta *TWCFTA model*

#### **Description**

Implements K-means clustering and afterwards factorial reduction in a sequential fashion.

#### Usage

fit.twcfta(model, X\_i\_jk, full\_tensor\_shape, reduced\_tensor\_shape) ## S4 method for signature 'tandem' fit.twcfta(model, X\_i\_jk, full\_tensor\_shape, reduced\_tensor\_shape)

#### Arguments

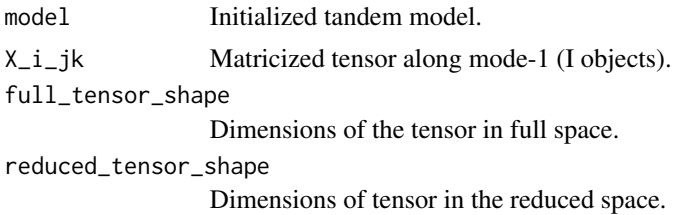

#### Details

The procedure requires sequential clustering and factorial decomposition.

- The K-means clustering algorithm is initially applied to the matricized tensor X<sub>k</sub>ing is to obtain the centroids matrix  $X_{g_k}$ jk and the membership matrix  $U_i_{g_k}$ .
- The Tucker2 decomposition technique is then implemented on the centroids matrix  $X_{g}$  is to yield the core centroids matrix  $Y_g_q$  and the component weights matrices  $B_g_q$  and  $C_k_r$ .

#### Value

Output attributes accessible via the  $\degree$   $\circledcirc$  operator.

- U\_i\_g0 Initial object membership function matrix.
- B  $j$  q0 Initial factor/component matrix for the variables.
- C k r0 Initial factor/component matrix for the occasions.
- U i g Final/updated object membership function matrix.
- B j q Final/updated factor/component matrix for the variables.
- C k r Final/updated factor/component matrix for the occasions.
- Y\_g\_qr Derived centroids in the reduced space (data matrix).
- X i jk scaled Standardized dataset matrix.
- BestTimeElapsed Execution time for the best iterate.
- BestLoop Loop that obtained the best iterate.
- BestKmIteration Number of iteration until best iterate for the K-means.
- BestFaIteration Number of iteration until best iterate for the FA.
- FaConverged Flag to check if algorithm converged for the K-means.
- KmConverged Flag to check if algorithm converged for the Factor Decomposition.
- nKmConverges Number of loops that converged for the K-means.
- nFaConverges Number of loops that converged for the Factor decomposition.
- TSS\_full Total deviance in the full-space.
- BSS\_full Between deviance in the reduced-space.
- RSS full Residual deviance in the reduced-space.
- PF full PseudoF in the full-space.
- TSS\_reduced Total deviance in the reduced-space.

#### <span id="page-10-0"></span>fit.twfcta 11

- BSS\_reduced Between deviance in the reduced-space.
- RSS reduced Residual deviance in the reduced-space.
- PF\_reduced PseudoF in the reduced-space.
- PF Actual PseudoF value to obtain best loop.
- Labels Object cluster assignments.
- FsKM Objective function values for the KM best iterate.
- FsFA Objective function values for the FA best iterate.
- Enorm Average l2 norm of the residual norm.

#### Note

- This procedure is useful to further interpret the between clusters variability of the data and to understand the variables and/or occasions that most contribute to discriminate the clusters. However, the application of this technique could lead to the masking of variables that are not informative of the clustering structure.
- since the Tucker2 model is applied after the clustering, this cannot help select the most relevant information for the clustering in the dataset.

#### References

Arabie P, Hubert L (1996). "Advances in Cluster Analysis Relevant to Marketing Research." In Gaul W, Pfeifer D (eds.), *From Data to Knowledge*, 3–19. Tucker L (1966). "Some mathematical notes on three-mode factor analysis." *Psychometrika*, 31(3), 279-311. [doi:10.1007/BF02289464,](https://doi.org/10.1007/BF02289464) <https://ideas.repec.org/a/spr/psycho/v31y1966i3p279-311.html>.

#### See Also

[fit.twfcta](#page-10-1) [tandem](#page-20-1)

#### Examples

```
X_i_jk = generate_dataset()$X_i_jk
model = tandem()twcfta = fit.twcfta(model, X_ii_jk, c(8,5,4), c(3,3,2))
```
<span id="page-10-1"></span>fit.twfcta *TWFCTA model*

#### Description

Implements factorial reduction and then K-means clustering in a sequential fashion.

#### Usage

```
fit.twfcta(model, X_i_jk, full_tensor_shape, reduced_tensor_shape)
```
## S4 method for signature 'tandem' fit.twfcta(model, X\_i\_jk, full\_tensor\_shape, reduced\_tensor\_shape)

#### Arguments

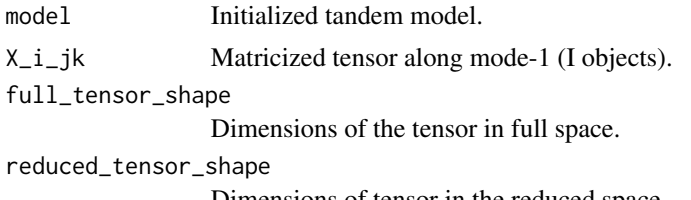

Dimensions of tensor in the reduced space.

#### Details

The procedure implements sequential factorial decomposition and clustering.

- The technique performs Tucker2 decomposition on the X<sub>1</sub> jk matrix to obtain the matrix of component scores  $Y_i$  qr with component weights matrices  $B_i$  q and  $C_k$ .
- The K-means clustering algorithm is then applied to the component scores matrix Y i qr to obtain the desired core centroids matrix Y\_g\_qr and its associated stochastic membership function matrix  $U_i_g$ .

#### Value

Output attributes accessible via the '@' operator.

- U\_i\_g0 Initial object membership function matrix.
- B\_j\_q0 Initial factor/component matrix for the variables.
- C\_k\_r0 Initial factor/component matrix for the occasions.
- U\_i\_g Final/updated object membership function matrix.
- B  $j$  q Final/updated factor/component matrix for the variables.
- C k r Final/updated factor/component matrix for the occasions.
- Y\_g\_qr Derived centroids in the reduced space (data matrix).
- X<sub>ik\_scaled</sub> Standardized dataset matrix.
- BestTimeElapsed Execution time for the best iterate.
- BestLoop Loop that obtained the best iterate.
- BestKmIteration Number of iteration until best iterate for the K-means.
- BestFaIteration Number of iteration until best iterate for the FA.
- FaConverged Flag to check if algorithm converged for the K-means.
- KmConverged Flag to check if algorithm converged for the Factor Decomposition.
- nKmConverges Number of loops that converged for the K-means.

#### <span id="page-12-0"></span>fit.twfcta 13

- nFaConverges Number of loops that converged for the Factor decomposition.
- TSS\_full Total deviance in the full-space.
- BSS\_full Between deviance in the reduced-space.
- RSS\_full Residual deviance in the reduced-space.
- PF\_full PseudoF in the full-space.
- TSS\_reduced Total deviance in the reduced-space.
- BSS reduced Between deviance in the reduced-space.
- RSS\_reduced Residual deviance in the reduced-space.
- PF\_reduced PseudoF in the reduced-space.
- PF Actual PseudoF value to obtain best loop.
- Labels Object cluster assignments.
- FsKM Objective function values for the KM best iterate.
- FsFA Objective function values for the FA best iterate.
- Enorm Average l2 norm of the residual norm.

#### Note

- The technique helps interpret the within clusters variability of the data. The Tucker2 tends to explain most of the total variation in the dataset. Hence, the variance of variables that do not contribute to the clustering structure in the dataset is also included.
- The Tucker2 dimensions may still mask some essential clustering structures in the dataset.

#### References

Arabie P, Hubert L (1996). "Advances in Cluster Analysis Relevant to Marketing Research." In Gaul W, Pfeifer D (eds.), *From Data to Knowledge*, 3–19. Tucker L (1966). "Some mathematical notes on three-mode factor analysis." *Psychometrika*, 31(3), 279-311. [doi:10.1007/BF02289464,](https://doi.org/10.1007/BF02289464) <https://ideas.repec.org/a/spr/psycho/v31y1966i3p279-311.html>.

#### See Also

[fit.twcfta](#page-8-1) [tandem](#page-20-1)

#### **Examples**

```
X_i_jk = generate_dataset()$X_i_jk
model = tandem()twfCta = fit.twfcta(model, X_i_j, c(8,5,4), c(3,3,2))
```
<span id="page-13-0"></span> $X_i_j$ jk =>  $X_i_j_k$ ,  $X_j_k$ i =>  $X_i_j_k$ ,  $X_k_j$  =>  $X_i_j_k$ 

#### Usage

fold(X, mode, shape)

#### Arguments

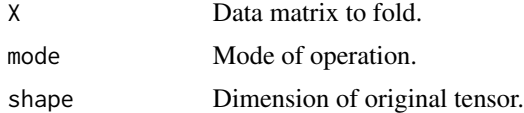

#### Value

X\_i\_j\_k Three-mode tensor.

#### Examples

X\_i\_jk = generate\_dataset()\$X\_i\_jk  $X_i_j_k = fold(X_i_j, \text{mode=1, shape=c(I=8, J=5, K=4)) # X_i_j_k$ 

generate\_dataset *Three-Mode Dataset Generator for Simulations*

#### Description

Generate G clustered synthetic dataset of I objects measured on J variables for K occasions with additive noise.

#### Usage

```
generate_dataset(
  I = 8,J = 5,
  K = 4,
  G = 3,
  Q = 3,
  R = 2,centroids_spread = c(\emptyset, 1),
```
#### <span id="page-14-0"></span>generate\_rmfm 15

```
noise_mean = 0,noise\_stdev = 0.5,
  seed = NULL
\mathcal{L}
```
#### Arguments

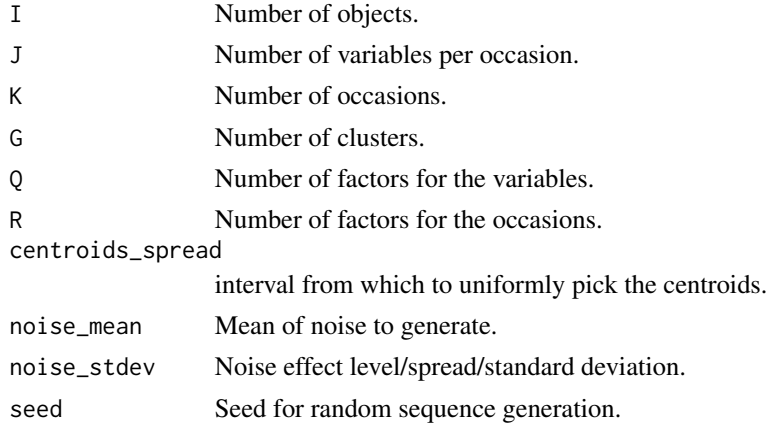

#### Value

Z\_i\_jk: Component scores in the full space.

E\_i\_jk: Generated noise at the given noise level.

X\_i\_jk: Dataset with noise level set to noise\_stdev specified.

Y\_g\_qr: Centroids matrix in the reduced space.

U\_i\_g: Stochastic membership function matrix.

B\_j\_q: Objects component scores matrix.

C\_k\_r: Occasions component scores matrix.

#### Examples

generate\_dataset(seed=0)

generate\_rmfm *Random Membership Function Matrix Generator*

#### Description

Generates random binary stochastic membership function matrix for the I objects.

#### Usage

generate\_rmfm(I, G, seed = NULL)

<span id="page-15-0"></span>16 onekmeans and the contract of the contract of the contract of the contract of the contract of the contract of the contract of the contract of the contract of the contract of the contract of the contract of the contract

#### Arguments

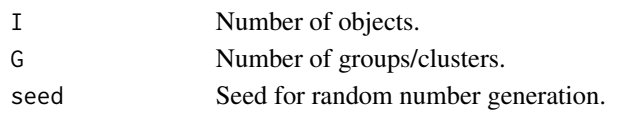

#### Value

U\_i\_g, binary stochastic membership matrix.

#### Examples

generate\_rmfm(I=8,G=3)

onekmeans *One-run of the K-means clustering technique*

#### Description

Initializes centroids based on a given membership function matrix or randomly. Iterate once over the input data to update the membership function matrix assigning objects to the closest centroids.

#### Usage

onekmeans(Y\_i\_qr, G,  $U_i$ <sub>\_g</sub> = NULL, seed = NULL)

#### Arguments

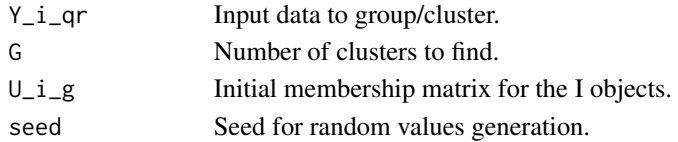

#### Value

updated membership matrix U\_i\_g.

#### References

Oti EU, Olusola MO, Eze FC, Enogwe SU (2021). "Comprehensive Review of K-Means Clustering Algorithms." *International Journal of Advances in Scientific Research and Engineering (IJASRE), ISSN:2454-8006, DOI: 10.31695/IJASRE*, 7(8), 64–69. [doi:10.31695/IJASRE.2021.34050,](https://doi.org/10.31695/IJASRE.2021.34050) [https:](https://ijasre.net/index.php/ijasre/article/view/1301) [//ijasre.net/index.php/ijasre/article/view/1301](https://ijasre.net/index.php/ijasre/article/view/1301).

#### Examples

X\_i\_jk = generate\_dataset(seed=0)\$X\_i\_jk onekmeans(X\_i\_jk, G=5)

<span id="page-16-0"></span>

Computes the PseudoF score in the full space.

#### Usage

```
pseudof.full(bss, wss, full_tensor_shape, reduced_tensor_shape)
```
#### Arguments

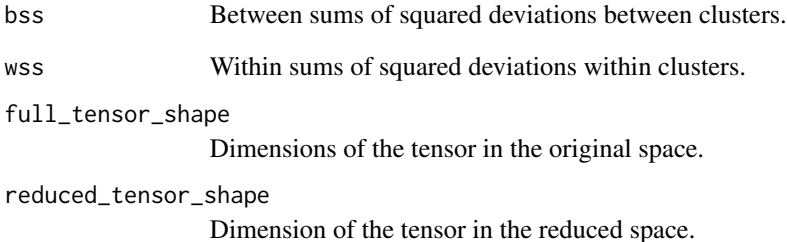

#### Value

PseudoF score

#### References

Calinski T, Harabasz J (1974). "A dendrite method for cluster analysis." ´ *Communications in Statistics*, 3(1), 1-27. [doi:10.1080/03610927408827101,](https://doi.org/10.1080/03610927408827101) https://www.tandfonline.com/doi/pdf/10.1080/03610927408827101 , <https://www.tandfonline.com/doi/abs/10.1080/03610927408827101>. Rocci R, Vichi M (2005). "Three-Mode Component Analysis with Crisp or Fuzzy Partition of Units." *Psychometrika*, 70, 715-736. [doi:10.1007/s113360010926z.](https://doi.org/10.1007/s11336-001-0926-z)

#### Examples

pseudof.full(12,6,c(8,5,4),c(3,3,2))

<span id="page-17-0"></span>

Computes the PseudoF score in the reduced space.

#### Usage

pseudof.reduced(bss, wss, full\_tensor\_shape, reduced\_tensor\_shape)

#### Arguments

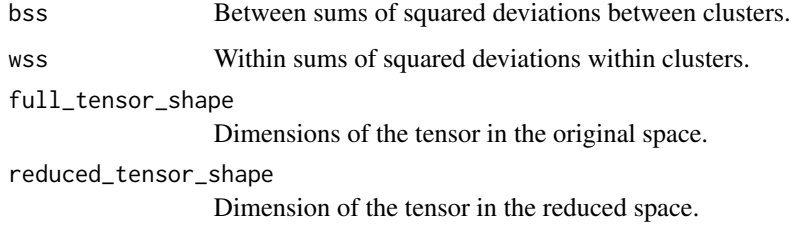

#### Value

PseudoF score

#### References

Caliński T, Harabasz J (1974). "A dendrite method for cluster analysis." Communications in Statis*tics*, 3(1), 1-27. [doi:10.1080/03610927408827101,](https://doi.org/10.1080/03610927408827101) https://www.tandfonline.com/doi/pdf/10.1080/03610927408827101 , <https://www.tandfonline.com/doi/abs/10.1080/03610927408827101>.

#### Examples

pseudof.reduced(12,6,c(8,5,4),c(3,3,2))

<span id="page-17-1"></span>simultaneous *Simultaneous Model Constructor*

#### Description

Initialize model object required by the simultaneous methods.

#### simultaneous and the state of the state of the state of the state of the state of the state of the state of the state of the state of the state of the state of the state of the state of the state of the state of the state

#### Usage

```
simultaneous(
  seed = NULL,
  verbose = TRUE,
  init = "svd",n_max\_iter = 10,
  n\_loops = 10,
  tol = 1e-05,U_i_g = NULL,B_j_q = NUL,C_k_r = NULL\mathcal{L}
```
#### Arguments

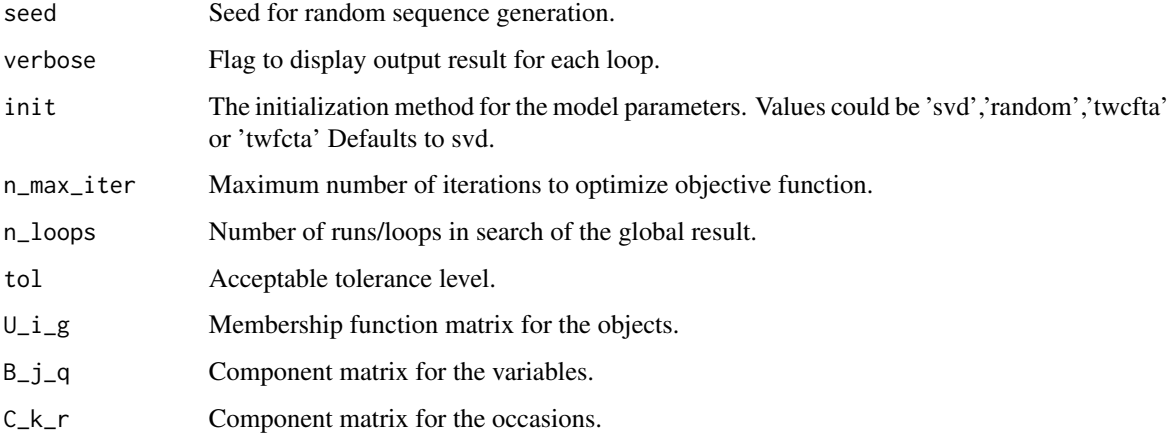

#### Details

Two simultaneous models T3Clus and 3FKMeans are the implemented methods.

- T3Clus finds B\_j\_q and C\_k\_r such that the between-clusters deviance of the component scores is maximized.
- 3FKMeans finds B\_j\_q and C\_k\_r such that the within-clusters deviance of the component scores is minimized.

#### Value

An object of class "simultaneous".

#### Note

The model finds the best partition described by the best orthogonal linear combinations of the variables and orthogonal linear combinations of the occasions.

#### References

Tucker L (1966). "Some mathematical notes on three-mode factor analysis." *Psychometrika*, 31(3), 279-311. [doi:10.1007/BF02289464,](https://doi.org/10.1007/BF02289464) [https://ideas.repec.org/a/spr/psycho/v31y1966i3p27](https://ideas.repec.org/a/spr/psycho/v31y1966i3p279-311.html)9-311. [html](https://ideas.repec.org/a/spr/psycho/v31y1966i3p279-311.html). Vichi M, Rocci R, Kiers H (2007). "Simultaneous Component and Clustering Models for Three-way Data: Within and Between Approaches." *Journal of Classification*, 24, 71-98. [doi:10.1007/s003570070006x.](https://doi.org/10.1007/s00357-007-0006-x)

#### See Also

[fit.t3clus](#page-7-1) [fit.3fkmeans](#page-3-1) [fit.ct3clus](#page-5-1) [tandem](#page-20-1)

#### Examples

simultaneous()

simultaneous-class *Simultaneous Model*

#### Description

Simultaneous Model

#### Slots

seed numeric. Seed for random sequence generation. Defaults to None.

verbose logical. Whether to display executions output or not. Defaults to False.

init character. The parameter initialization method. Defaults to 'svd'.

n\_max\_iter numeric. Maximum number of iterations. Defaults to 10.

n\_loops numeric. Number of initialization to guarantee global results. Defaults to 10.

tol numeric. Tolerance level/acceptable error. Defaults to 1e-5.

U\_i\_g numeric. (I,G) initial stochastic membership function matrix.

B\_j\_q numeric. (J,Q) initial component weight matrix for variables.

 $C_k$ <sup>r</sup> numeric.  $(K, R)$  initial component weight matrix for occasions.

<span id="page-19-0"></span>

<span id="page-20-1"></span><span id="page-20-0"></span>tandem *Initializes an instance of the tandem model required by the tandem methods.*

#### Description

Initializes an instance of the tandem model required by the tandem methods.

#### Usage

```
tandem(
  seed = NULL,
  verbose = TRUE,
  init = "svd",n_max\_iter = 10,
  n\_loops = 10,
  tol = 1e-05,U_i_g = NULL,B_j_q = NUL,C_k_r = NULL)
```
#### Arguments

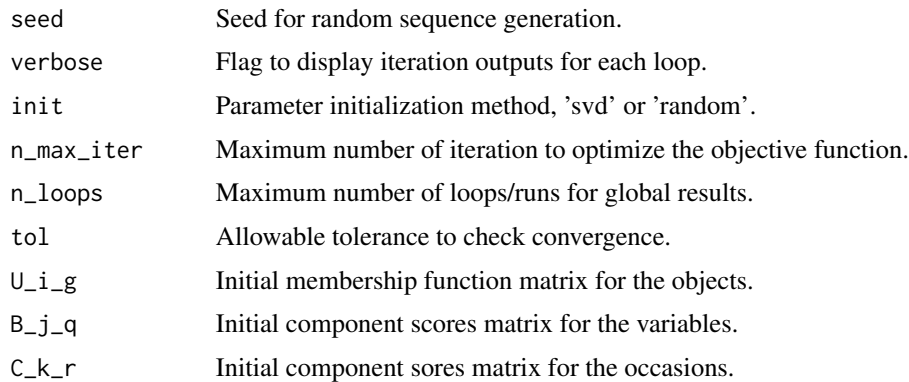

#### Value

An object of class "tandem".

#### References

Arabie P, Hubert L (1996). "Advances in Cluster Analysis Relevant to Marketing Research." In Gaul W, Pfeifer D (eds.), *From Data to Knowledge*, 3–19. Tucker L (1966). "Some mathematical notes on three-mode factor analysis." *Psychometrika*, 31(3), 279-311. [doi:10.1007/BF02289464,](https://doi.org/10.1007/BF02289464) <https://ideas.repec.org/a/spr/psycho/v31y1966i3p279-311.html>.

#### <span id="page-21-0"></span>See Also

[fit.twcfta](#page-8-1) [fit.twfcta](#page-10-1) [simultaneous](#page-17-1)

tandem-class *Tandem Class*

#### Description

Tandem Class

#### **Slots**

seed Seed for random sequence generation. Defaults to None.

verbose logical. Whether to display executions output or not. Defaults to False.

init character. The parameter initialization method. Defaults to 'svd'.

n\_max\_iter numeric. Maximum number of iterations. Defaults to 10.

n\_loops numeric. Number of initialization to guarantee global results. Defaults to 10.

tol numeric. Tolerance level/acceptable error. Defaults to 1e-5.

U\_i\_g matrix. (I,G) initial stochastic membership function matrix.

B\_j\_q matrix. (J,Q) initial component weight matrix for variables.

 $C_k_r$  matrix.  $(K, R)$  initial component weight matrix for occasions.

unfold *Tensor Matricization*

#### Description

Unfold/Matricize tensor. convert matrix to tensor by mode.

#### Usage

unfold(tensor, mode)

#### Arguments

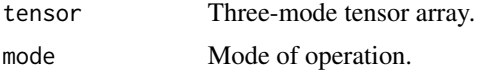

#### Value

Matrix

unfold 23

### Examples

X\_i\_jk = generate\_dataset()\$X\_i\_jk  $X_i_j_k = fold(X_i_j, \text{mode=1, shape=c(I=8, J=5, K=4))}$  $unfold(X_i_j_k, mode=1) # X_i_j_k$ 

# <span id="page-23-0"></span>Index

```
attributes.simultaneous-class, 2
attributes.tandem-class, 3
fit.3fkmeans, 4, 7, 20
fit.3fkmeans,simultaneous-method
        (fit.3fkmeans), 4
fit.ct3clus, 6, 20
fit.ct3clus,simultaneous-method
        (fit.ct3clus), 6
fit.t3clus, 7, 8, 20
fit.t3clus,simultaneous-method
        (fit.t3clus), 8
fit.twcfta, 9, 13, 22
fit.twcfta,tandem-method (fit.twcfta), 9
fit.twfcta, 11, 11, 22
fit.twfcta,tandem-method (fit.twfcta),
        11
fold, 14
generate_dataset, 14
generate_rmfm, 15
onekmeans, 16
17
pseudof.reduced, 18
simultaneous, 7, 18, 22
simultaneous-class, 20
tandem, 11, 13, 20, 21
tandem-class, 22
unfold, 22
```